## PsPM Course Schedule

## [Hertz Chair for Artificial Intelligence and Neuroscience \(CAIAN\)](https://www.caian.uni-bonn.de/en/home)

## Day 1 (Thurs) - 18.01.2024

2:00 pm - 3:00 pm Introduction - General Philosophy of Model-based Inference Prof. Dr. Dr. Dominik R. Bach Theory: Philosophy behind PsPM and Why it is useful - 40 mins Practice: Installing PsPM and introduction to GUI implementation - 20 mins

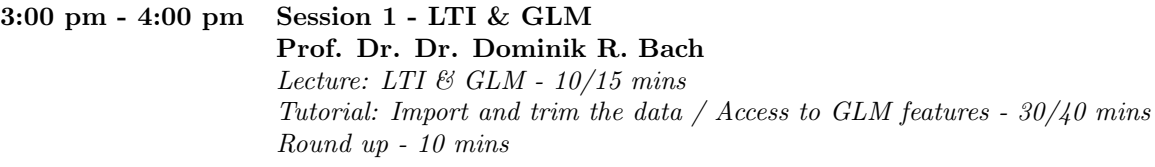

4:00 pm - 4:30 pm Coffee Break

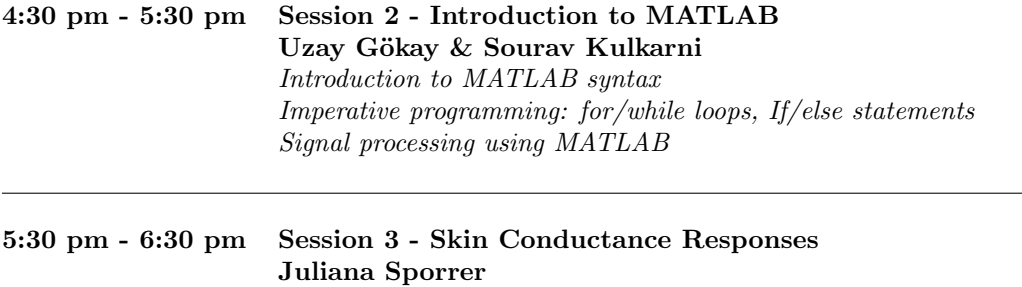

Lecture: Skin Conductance Responses - 10/15 mins Tutorial: Non-linear models for  $SCR \&$  artifact removal -  $30/40$  mins Round up - 10 mins

## Day 2 (Fri) - 19.01.2024

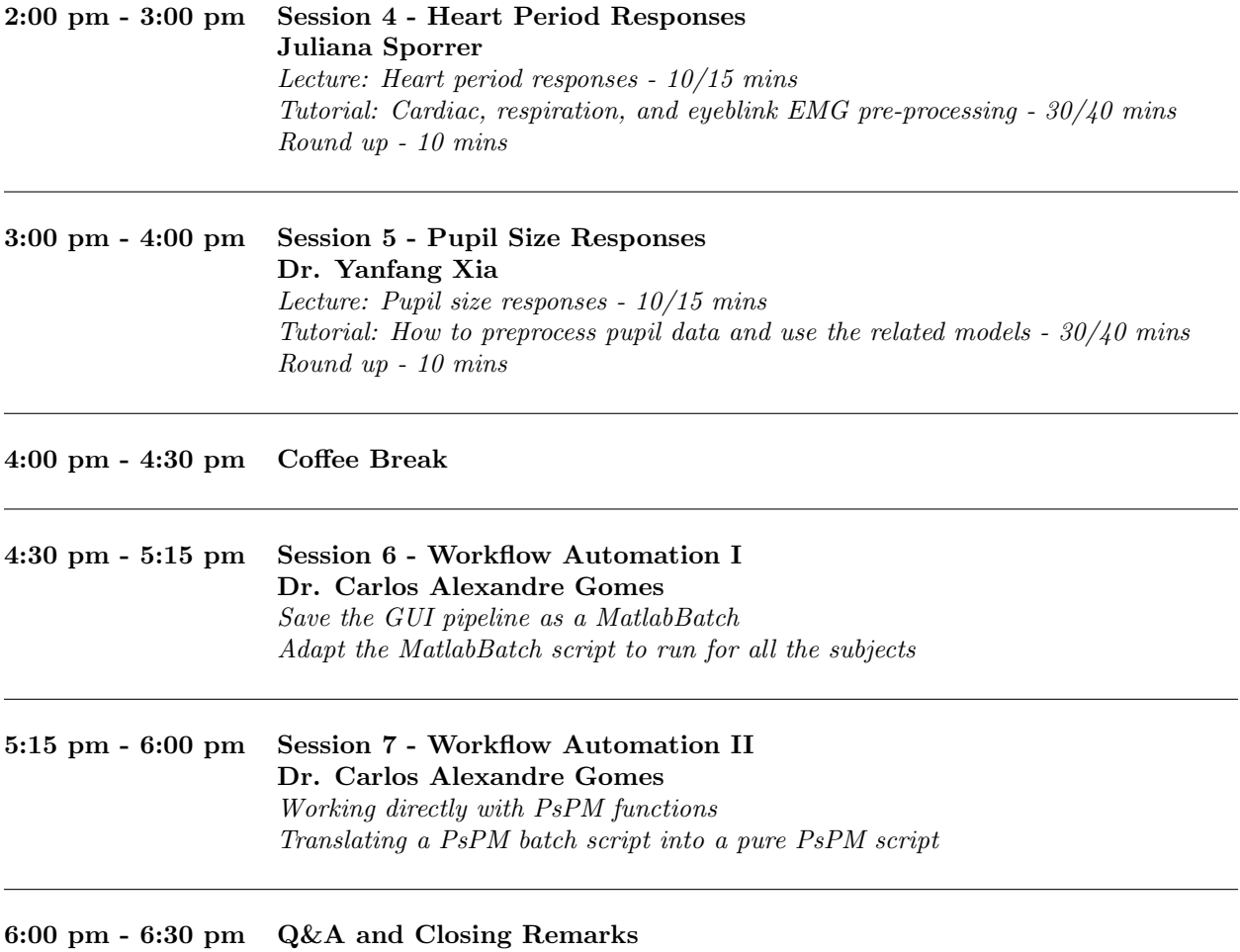